## 1. インストール

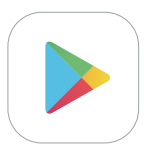

## Play Storeアンドロイドフォンマーケット

- ① アンドロイドスマートフォンでPlay StoreアイコンをタップしてPlay Storeに移動します。
- ② maroo walletで検索して設置します。

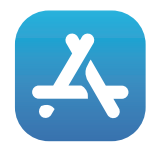

## App Store iPhoneマーケット

① iPhoneでアプリストアアイコンをタップしてアプリストアに移動します。

② maroo walletで検索して設置します。

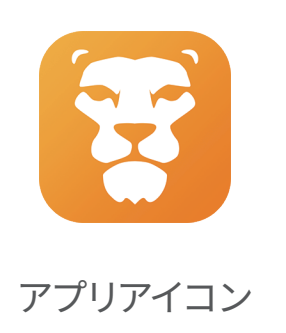

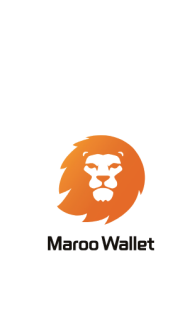

実行画面